## **MERCI DE SUIVRE LES ETAPES SUIVANTES SUR UBA MOBILE APP**

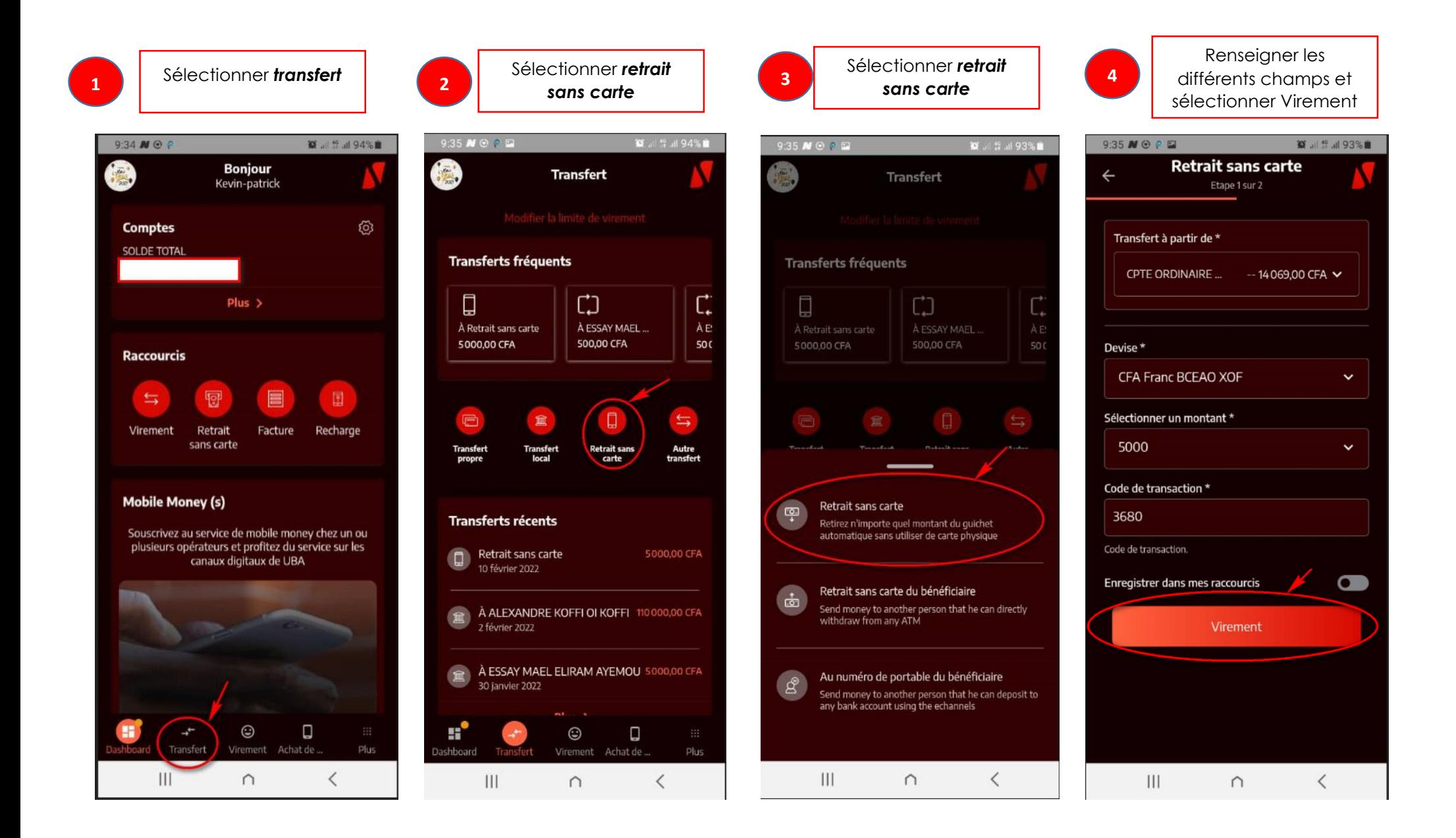

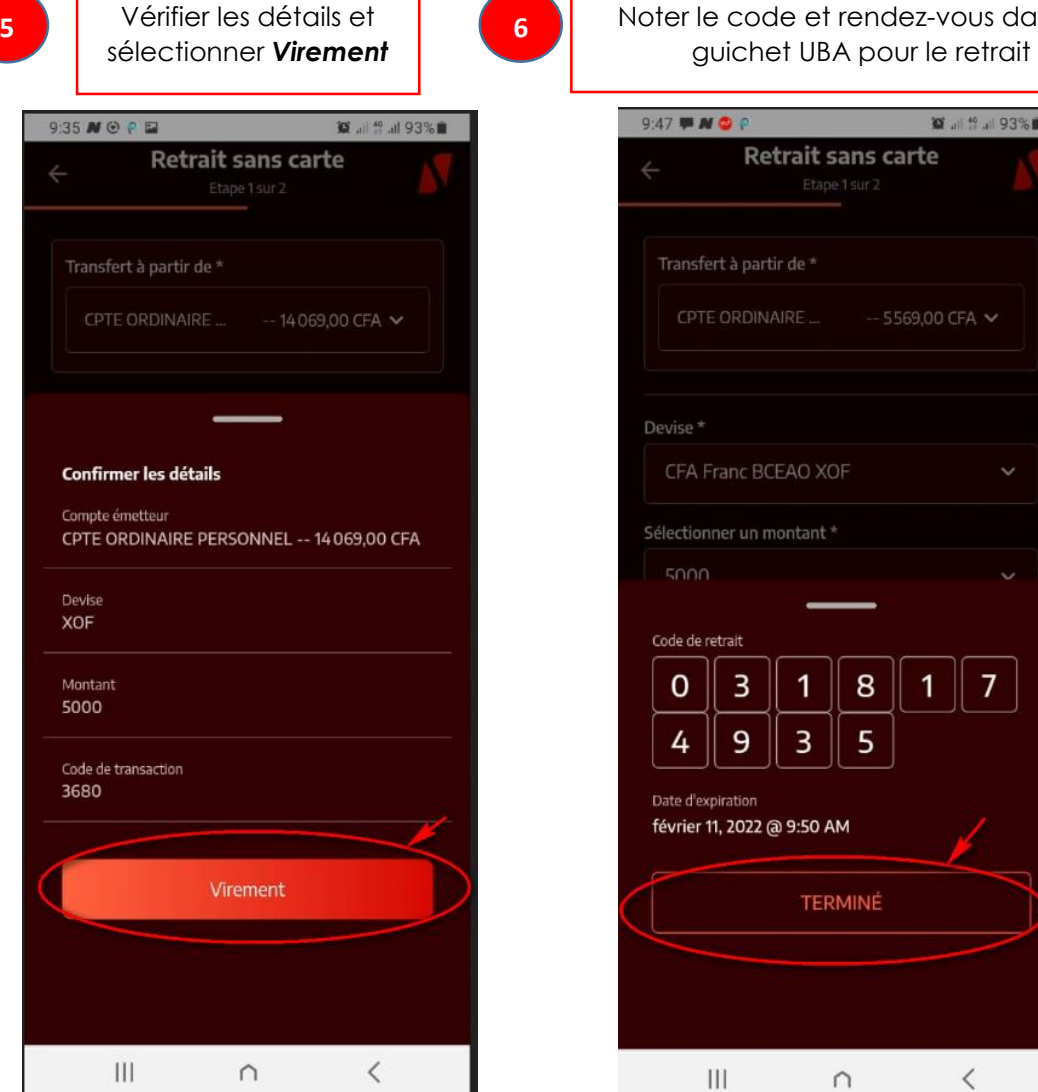

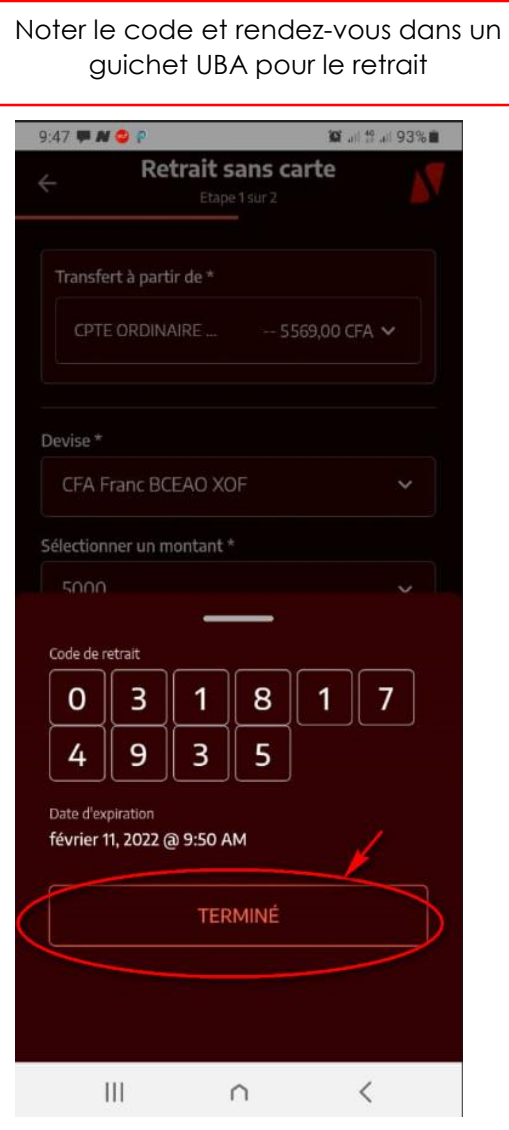

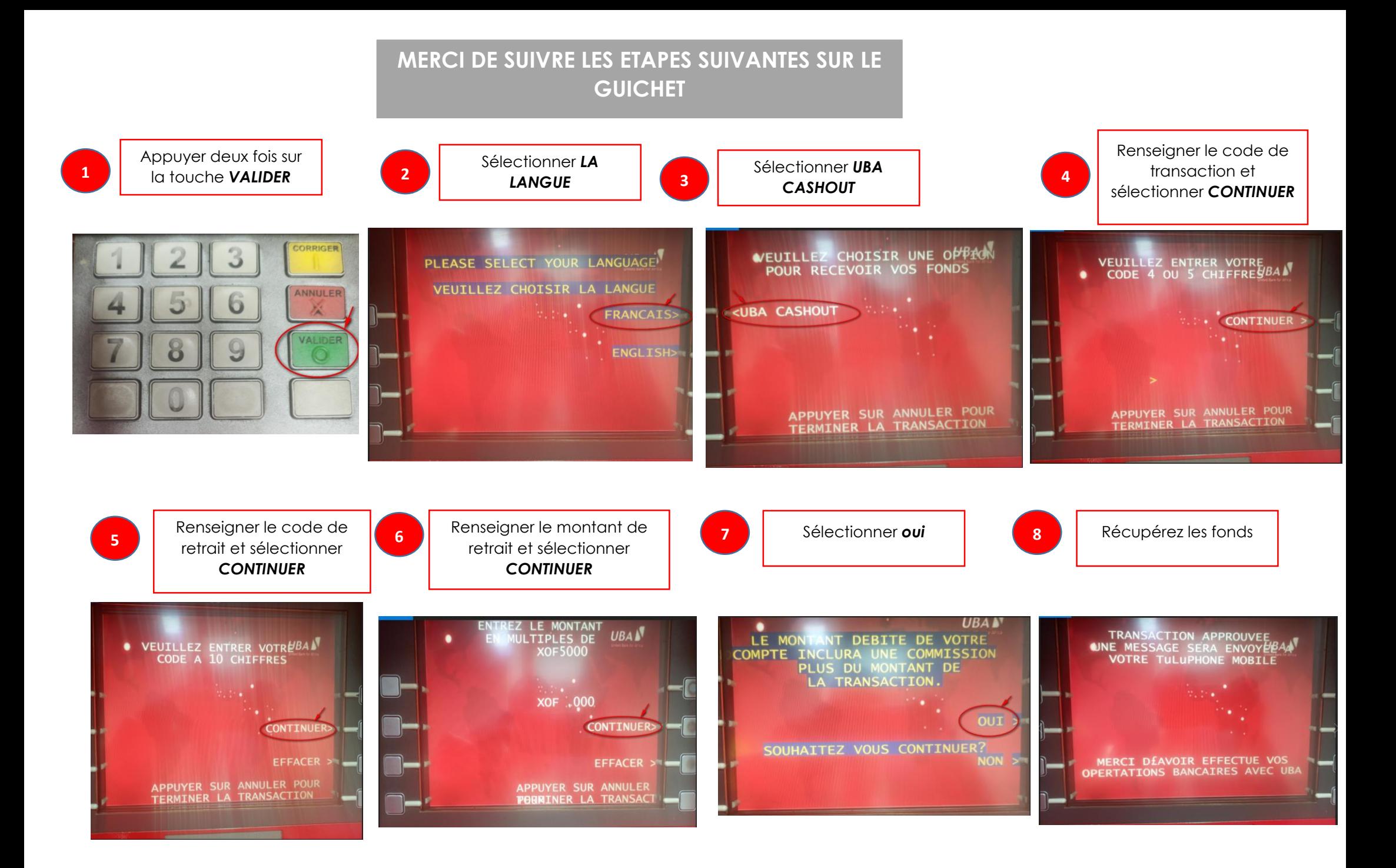